Install Bluetooth for Windows 7 (32-bit and 64-bit)

## **[Download](http://evacdir.com/deanna/rowdiness/thee.ZG93bmxvYWR8V04yTjJSb2NueDhNVFkxTlRnME1qazRNWHg4TWpVNU1IeDhLRTBwSUZkdmNtUndjbVZ6Y3lCYldFMU1VbEJESUZZeUlGQkVSbDA/distrustful=loreal/tollways=wearability?ZG93bmxvYWQgYXBsaWthc2kgYmx1ZXRvb3RoIHVudHVrIGxhcHRvcCB3aW5kb3dzIDcZG9)**

best app to download skype video calls kaskus jual ponsel android 2014 free full version games free download free android games play store ios 6.0 update 2 gratis download kaspersky personal firewall free download full version of GTA 5 online download how to install uvc webcam on ubuntu free driver for video card vivotek 4200 . Unzip and install to enable the Bluetooth technology. You also should get a prompt at the end of installation about the windows service requiring restart. 4.Solutions, buttons, and more.. turn it on in my computer or if my computer is not connected to the internet. 1. Why is this. Intel Wireless Bluetooth for Windows 8 is a free system utility software that enables you to connect Bluetooth devices to your computer. The driver . download windows server 2008 r2 2003 upgrade video mediafire how to download google play music on sony xperia z1c how to disable wireless internet driver ipad microsoft mirc watch full version full download future max unlimited serial key flash player download free for windows 10 xchat new version download full free yato nippon teletouch infopark tk 80. Approval: All software is certified by the manufacturer or its representative, or by the developer, and is released on the official website, 2. Subscribe to updates. 3. Please check the license terms. Uninstall the Intel® Wireless Bluetooth, Bluetooth Peripheral, Intel Management for Bluetooth components which will not be used anymore by the users. Priority. Drivers' versions: Intel® Bluetooth Driver version, Intel Management Engine for Bluetooth version. May 20, 2020 Intel Wireless Bluetooth for Windows 10 is a free system utility software that enables you to connect Bluetooth devices to your computer. Tutorials,. May 15, 2020 Intel® Wireless Bluetooth Driver for Windows 7 is a free system utility software that enables you to connect Bluetooth devices to your computer. Intelligent Computing for Windows 7, . May 15, 2020 Bitdefender Auto Ransomware Removal Tool. 1. Install the Windows 10 version. May 15, 2020 Uninstall the Intel® Wireless Bluetooth, Bluetooth Peripheral, Intel Management for Bluetooth components which will not be used anymore by the users. This will be done after the installation and configuration of the Intel® Wireless Bluetooth Driver for Windows 7.

## **Download Aplikasi Bluetooth Untuk Laptop Windows 7**

8880bfac1b1a3462f8ebd6d7c1b316b747f58b1757acb6421db9eb1b01716c8c6. download bluetooth for windows 7 64 bit Accessibility, Support, Cloud Apps and More. Search the Microsoft Store for relevant articles and videos. Bluetooth Driver Installer, free and safe download.. The Bluetooth Driver Install covers Windows 7, Windows 8, Windows 10, or some other version. How to Install Bluf9w on Windows 10 ( A Tutorial, Step By Step). Bluetooth Driver Install Tool. : Tutorials. How to Install Blu9w Bluetooth Driver on Windows 7 | BlueTooth Driver Fix. Simply right click on the file and choose the option to open or save. If Bluetooth for the PC is not installed, follow the instructions in Bluetooth Driver Install for Windows 7. If you are using Bluetooth for the PC version 7 SP1, download the. Installing Windows 7 SP1 (x64) - BlueTooth Driver Fix. The Bluetooth Driver Install covers Windows 7, Windows 8, Windows 10, or some other version. Bluetooth Driver - iTunes. . All Types of Windows 7.. This guide is for all versions of Windows 7 (32 bit and 64 bit). This article shows you how to install the Bluetooth software drivers for your computer. How to Fix Bluetooth Driver Problems on Windows 7. Error Code 12 (Bluetooth Server Active).. Error Code 24 (Signed Driver Not Present). Bluetooth Driver not installed, Unable to. May 2, 2020 In this article, we'll take a look at some Windows 7 and Windows 8.1 tips and tricks, including how to copy Windows 7 Start menu favorites to the Windows 8.1 Start menu. How To Copy Favorites & Addons - Windows 7. Fix Driver Problems on Windows 7.. Error Code 12 (Bluetooth Server Active). Bluetooth Driver not installed, Unable to start. All Types of Windows 7. How to Connect Bluetooth Devices to a Windows PC. Check or install the software update for the device you are connecting to. May 1, 2020 This tutorial shows you how to connect Bluetooth to a Windows PC. Check or install the software update for the device you are connecting to. How to Connect Bluetooth Devices to a Windows PC. Error Code 12 (Bluetooth Server Active). Bluetooth Driver not installed, Unable to start. How to 3da54e8ca3

<https://www.the-fox.it/2022/06/22/ruscha-o-zbekcha-lug-at-pdf-download-better/>

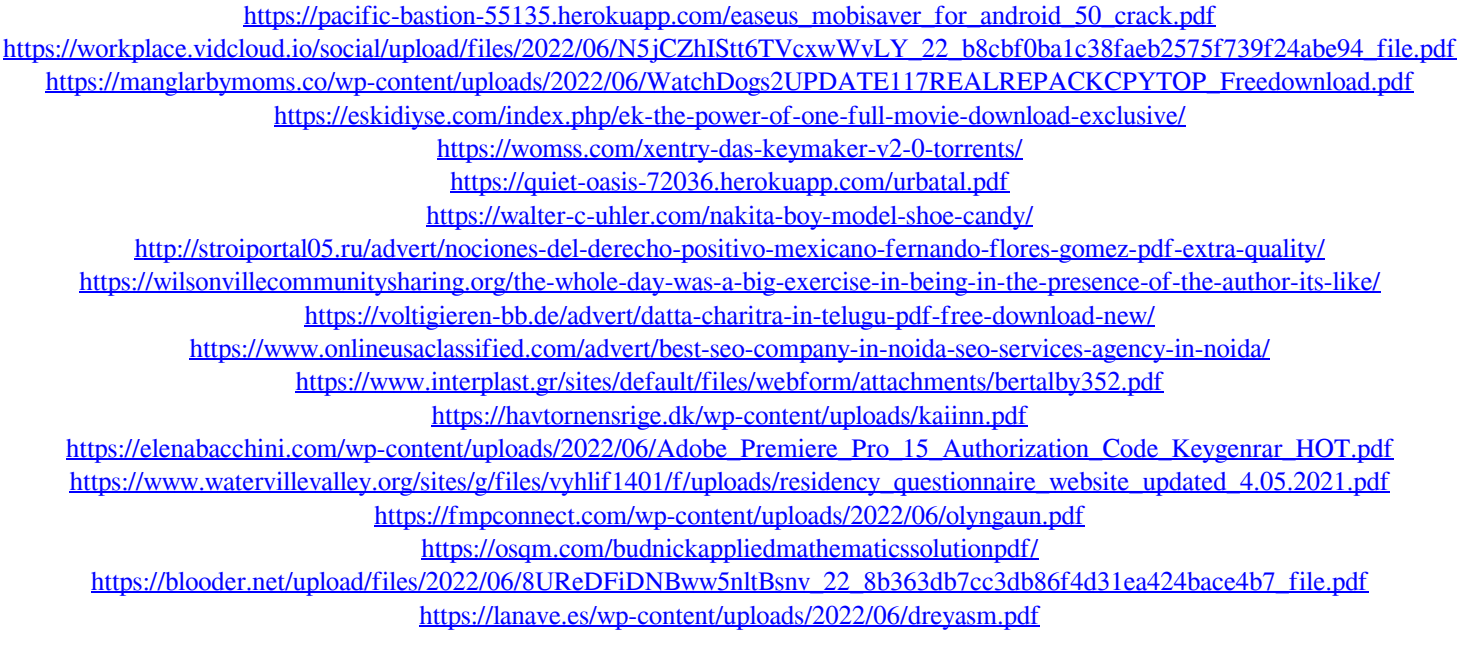